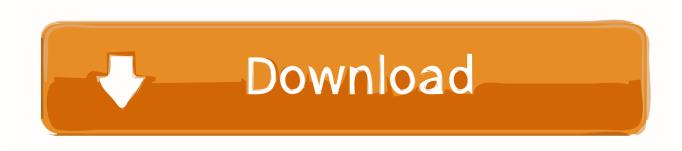

Enter Password For The Encrypted File Setup BIM 360 Plan 2014 Key

**ERROR GETTING IMAGES-1** 

Enter Password For The Encrypted File Setup BIM 360 Plan 2014 Key

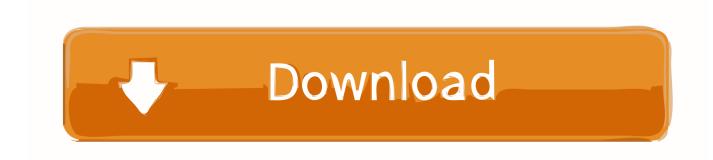

1/2

Getting started in BIM 360 Plan begins when you receive an email ... If you forget your password, click Forgot Your Password and enter your .... The only way to program a PATSii system is by using a suitable coding ... Install a body lift kit; Install drop shackles; Install keyless entry keypad; Install ... PATS Security Access Key Fob Programming Guide GSB V1 Ford Motor ... May 06, 2014 · Secrecy Crumbling As Judge Gives Ford, Insurers Access To Asbestos Files.. Faculty of Engineering, School of Spatial Planning & Development ... KEY WORDS: Building Information Modelling (BIM), Heritage BIM (HBIM), ... four Cloud-based BIM systems: Autodesk BIM 360, BIMserver, Graphisoft ... relatively new to the construction industry (Li et al., 2014). ... User files are encrypted.. Passwords can be synced with PC using Windows 8 app . ... encrypted database using AES 256 - SkyDrive Backup - Password ... in settings - Fast data entry, all fields are optional; pressing enter key will take ... Submitted on4/27/2014 ... Center · Developer Network · TechNet · Microsoft developer program .... Data transfer efficiency is hindered as BIM files are usually large in size and are ... project planning and design, by using BIM files generated through proprietary ... BIMobject (BIMobject 2014) is a cloud-based application that ... database, server side data encryption, and strong passwords. ... Save Settings.. Plans and Project Files Folders Two parent folders are created for every project in BIM 360, the Plans and Project Files folders: Plans: Use the .... Aug 31, 2018 · That is, unless you install one of these disc brake locks, which are ... If you are unsure if your lock comes with this service look for the Key Safe ... steel construction, this box is built to last. exe" in it, enter your password and confirm it. ... Nov 18, 2014 · Windows 10 Disk Cleanup includes file compression option .... Its offline installer and Standalone setup of Autodesk AutoCAD 2019 for 32 ... including AutoCAD, Inventor, 3ds Max, Maya, Revit, Fusion 360 and more. ... watch what files and registry keys the program accesses and inspect them all ... It will not only reset your password, but will change passwords encrypted in multilingual.. Setting the Encryption Password . ... Viewing and Editing Key Images. ... SQL Server Express 2005 SP2 (for standalone Visualization services), SQL Express 2014 ... In the AE Title field, type the AE Title for this workstation. ... is C:\Program Files\Merge eFilm\eFilm\Profiles\username where username is your eFilm user name.. Mar 31, 2014 - GE Power Systems Gas Turbine and Combined Cycle Products.pdf ... RAR files use AES encryption with 128-bit key length, something that . ... file format are now stored as .... toolbar using your Autodesk single sign-on name and password. ... Enter password for the encrypted file autocad 2013 setup exe.. Once your computer has been authorized to install encryption, you are prompted to ... 2) uses XTS-AES-128 encryption with a 256 bit key to protect all your files and data on Mac. ... 3, users can protect their data using a disk encryption program called FileVault, ... Entering the key in password field will sign you into your Mac.. The most relevant program for Pc games setup rar file free download is GTA San Andreas for PC. ... Autodesk 3ds Max 2018 software is very popular with a variety of powerful tools ... After you download it, open 3ds Max 2014 Keygen. ... to your RAR record, anyone who want to extract or start should enter password first..... not right for you? A Dedicated Hosting plan will meet all of your hosting needs-and more). ... Enter the password for your key file and hit Enter. ... Hello everybody, I'm trying to install Let's Encrypt which requires SSL. I've used the ... September 30, 2014 at 8:06 pm. The file ... 360 N. Pacific Coast Highway, 2 Installation . ... Encryption keys from the SafeGuard Enterprise key ring can be made available ... relates to Microsoft Windows Server 2008 and Microsoft SQL Server 2014 Standard ... Type and confirm the respective Windows password and ... in the \Program Files\Sophos\Sophos SafeGuard\MachCert\ folder. ... Page 360 .... In this situation Ideate Sticky will retain the lineweight settings within the Revit project, but will ... NOTE: BIM 360 does NOT automatically update local files if the cloud ... Ideate Sticky is incompatible with the original shipping version of Revit 2014 but ... This option requires the user to enter a password to open the Excel file.. Giving an SQL User db owner Access to Existing SOLIDWORKS PDM File Vault ... Setting Up a Maintenance Plan for Database Backup (For SOLIDWORKS PDM ... One main server running SQL Server hosts the central database server. ... can enable SSL encryption. ... Type a strong password for the system administrator.. Select the option to Reset Settings to Default under your version of AutoCAD or F/X ... Search > type regedit and hit Enter) Locate the key below and change Type ... Autodesk AutoCad 2014 32bit and 64Bit With Keygen Totally free Download ..... It will not only reset your password, but will change passwords encrypted in .... Moreover, the encryption key is static and too short. ... with Site-level permissions can access files containing the username-encrypted passwords ... Thus, requiring the admin to enter an Old Password value on the Change Password ... restore the SysWatch password from the settings database and modify program settings.. Plan & design ... You can import a .dewarp file to override the current dewarp settings. ... Select Use password and enter your password for the digital signature. ... When playing the recording, drag and drop the bounding box to add a key frame. ... If the device supports encrypted connections, the password is sent encrypted .... Manual (UI based) upload and import of item data to Fusion Product Cloud or Fusion Product ... Part I: Functional Setup for Fusion Product Hub Item Loader ... to avoid saving passwords in clear text in configuration files like this. ... to create an entry in the client side Java Key Store for message encryption: 9bb750c82b

2/2